## **MyFinancial.desktop**

## Using the Budget Snapshot in MyFD

The budget snapshot can be found from almost every report in MyFD, including Budget Summary, Transaction Summary, Encumbrances & Open Balances, Budget Worksheet and Reconciliation. Budget Worksheet & Reconciliation reports need access granted in ASTRA to the specific budget while the others listed here are open access.

For the snapshots below, we will use the Budget Summary report. This report is not limited by access; anyone with access to MyFD may look at the Budget Summary Report for any budget.

First, sign in to MyFD: <u>https://ucs.admin.uw.edu/MyFD/Home.aspx</u>

Next, select Budget Summary from the Reports drop-down:

| MyFinancial.d                                             | esktop                                                                           | N                                                                                                    |
|-----------------------------------------------------------|----------------------------------------------------------------------------------|----------------------------------------------------------------------------------------------------|
| Home<br>Welcome to MyFinanc                               | TRANSACTION<br>al.desktop! Biennium Close [read more]                            | My Budget List<br>Budget Summary<br>Transaction Summary                                                       |
| Quick links to MyFD Help  Access to MyFD Creating Overles | Reconciliation Message  • The month of 'May' closed. All transaction bave posted | Encumbrances & Open Balances<br>Budget Profile<br>Budget Worksheet<br>Reconciliation<br>Reconciliation Status |

In the "View Budget #" field, **type in the budget number** and then click **Go**.

| MyFinancial.desktop Biennium Calendar is updated with new dates. Salary encumbrances are out of balance, but will update Wed night, 7/26 |                                                                                                    |                                                       |  |  |  |  |
|----------------------------------------------------------------------------------------------------|----------------------------------------------------------------------------------------------------|-------------------------------------------------------|--|--|--|--|
|                                                                                                    |                                                                                                    |                                                       |  |  |  |  |
| Home > Reports > Bubge                                                                                                    | T SUMMARY                                                                                                    |                                                       |  |  |  |  |
| View Budget # 149424                                                                                                    | Jun << July Value 2017 Sec. 3 July Jun 2017 Jun 2017 Sec. 3 Jun 2017 Jun 2017 Jun 20 |                                                       |  |  |  |  |
| Please type in a budget number                                                                                                    |                                                                                                    |                                                       |  |  |  |  |
|                                                                                                    |                                                                                                    |                                                       |  |  |  |  |
| WASHINGTON                                                                                                    | Financial Desktop © 2004 - 2017 7/25/2017 11:55:52 AM <u>What Server am Lon</u> ?<br>Version: 4.2.6407.28737                                                                                                    | Brought to you by<br>USERPTO CCL<br>Financial Desktop |  |  |  |  |

The budget summary information will be shown. In the budget snapshot area, we can immediately see details including the Reporting Dates, budget Name, Budget Period and Status and if a PI is assigned:

| Home > Reports > BUDGET SUMMARY                                                                           |                    |                             |                                     |                                 |                         |                                 |            |
|----------------------------------------------------------------------------------------------------|--------------------|-----------------------------|-------------------------------------|---------------------------------|-------------------------|---------------------------------|------------|
| View Budget # 149424 Biennium V 2017 V Go Why can't I see my budgeted amount? [Click here to learn more.] |                    |                             |                                     |                                 |                         |                                 |            |
| Reporting Period: Biennium 2017 - July 1, 2017 through June 30, 2019 Extract Print                        |                    |                             |                                     |                                 |                         |                                 |            |
| + 14-9424 COMP MEDICINE COST CTR                                                                          | Profile Budget     | period: 07/01/2017 - 0      | 6/30/2019                           | Status: Open to                 | revenue and expenditure | s                               | PI: N/A    |
| Budget Period:3% 🗹 Include Expired Salary Allocations 🔽 Include Encumbrances 🗹 Include Open Balances      |                    |                             |                                     |                                 |                         |                                 |            |
| Account<br>+ Code Description                                                                             | Budgeted<br>Amount | Total Prior<br>Transactions | Reporting<br>Period<br>Transactions | Encumbrances &<br>Open Balances | Total<br>Transactions   | Remaining<br>Budgeted<br>Amount | %<br>Spent |
| A SALARIES AND WAGES                                                                                      |                    |                             | ¢204 650 94                         |                                 | \$204 650 9A            | (\$204 650 94)                  |            |

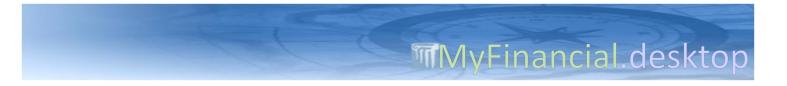

For additional budget details, click the plus sign [+] to expand the budget snapshot. The expanded area shows additionally:

- Campus Box #
- Org Code
- Indirect Cost
- Type/Class

- Program/Category
- Revenue Class/Source
- Accounting flags
- Grant flags

| Home > Reports > BUDGET SUMMARY                                                                                                    |                 |                   |                     |                                                                               |                             |                       |         |
|----------------------------------------------------------------------------------------------------|-----------------|-------------------|---------------------|-------------------------------------------------------------------------------|-----------------------------|-----------------------|---------|
| View Budget # 149424 Biennium V 2017 V Go Why can't I see my budgeted amount? [Click here to learn more.]                                                                                                    |                 |                   |                     |                                                                               |                             |                       |         |
| Reporting Period: Biennium 2017 - July 1, 2017 through June 30, 2019 Extract Print                                                                                                    |                 |                   |                     |                                                                               |                             |                       |         |
| 14-9424 COMP MEDICINE COST CTR     Box #: 357340 Indirect cost: 0.0000 Type/C     Org. Code: 3040430000 - Comparative medicine Progra     Accounting flags:     2 - Project period reporting (flag value: 1) | lass: 11/01 F   |                   | nsor if Grant): 9   | Status: Open to re<br>420 - Supplies/matls/servic<br>5 - Misc.private sources | venue and expenditure:<br>e | S                     | PI: N/A |
| 4 - Interest income process (flag value: 1)<br>9 - Isd authorization (flag value: 1)<br>20 - Request stores price list (flag value: 1)                                                                       |                 |                   |                     |                                                                               |                             |                       |         |
| Grant flags:<br>10 - Budget approved for food (flag value: 1)<br>26 - Flag turned on (flag value: 1)                                                                                                    |                 |                   |                     |                                                                               |                             |                       |         |
| Budget Period:3% 🗹 Include Expired Salary Allocations                                                                                                    | Include Encumbr | ances 🗹 Include ( | Open Balances       |                                                                               |                             |                       |         |
| Account                                                                                                    | Budgeted        | Total Prior       | Reporting<br>Period | Encumbrances &                                                                | Total                       | Remaining<br>Budgeted | %       |

Even more details can be found by clicking the **Profile** button, which will bring up the full Budget Profile report, which further includes details such as:

- New Budget Number (if applicable)
- Old Budget Number (if applicable)
- Effective Date

| MyFinancial.desktop                                                                                                    |                       |                                   |
|----------------------------------------------------------------------------------------------------|-----------------------|-----------------------------------|
|                                                                                                    |                       |                                   |
| Home > Reports > BUDGET PROFILE                                                                                                    |                       |                                   |
| View Budget # 149424 Data as of 7/25/2017 ∨                                                                                                    | Go                    |                                   |
| Report as of: Current Biennium                                                                                                    |                       |                                   |
| Budget Fields<br>- General Information<br>- Additional Information<br>- Endowment/Interest<br>- Indirect Cost<br>- Payroll<br>Permissions/Restrictions Fields<br>- Accounting<br>- Grant |                       |                                   |
| Budget Fields                                                                                                    |                       |                                   |
| - General Information                                                                                                    | > Back To Top         |                                   |
| Item                                                                                                    | Value                 | Description                       |
| Budget Profile Last Updated:                                                                                                    | 07/07/2017            |                                   |
| Budget Number                                                                                                    | 14-9424               | COMP MEDICINE COST CTR            |
| Budget Status                                                                                                    | 1                     | Open to Expenditures and Revenues |
| Food Approval                                                                                                    | 01                    | Food Approval Code                |
| Cost Sharing                                                                                                    |                       |                                   |
| Principal Investigator                                                                                                    | J T GRAYSTON          |                                   |
| Principal Investigator ID                                                                                                    |                       |                                   |
|                                                                                                    |                       |                                   |
| Current Period Begin Date (8-digit)                                                                                                    | 7/1/2017              |                                   |
| Current Period Begin Date (8-digit) Current Period End Date (8-digit)                                                                                                    | 7/1/2017<br>6/30/2019 |                                   |
|                                                                                                    |                       |                                   |
| Current Period End Date (8-digit)                                                                                                    |                       |                                   |
| Current Period End Date (8-digit)<br>Total Period Begin Date                                                                                                    |                       |                                   |

Login to MyFD: https://ucs.admin.uw.edu/myfd/Home.aspx Need help? https://finance.uw.edu/myfd/OR myfdhelp@uw.edu 2 of 2